## **¿Cómo rellenar el calendario? Ejemplo**

## Observaciones:

\* Nos situamos en el día correspondiente y escribimos nuestra anotación.

\* Para façilitar la comprensión del calendario debemos imh**adcieoralnodo opdr@ismedreol emoi sammod u**nl continuación si se trata de la entrega de un cuadernillo, tarea, etč; o de una pr

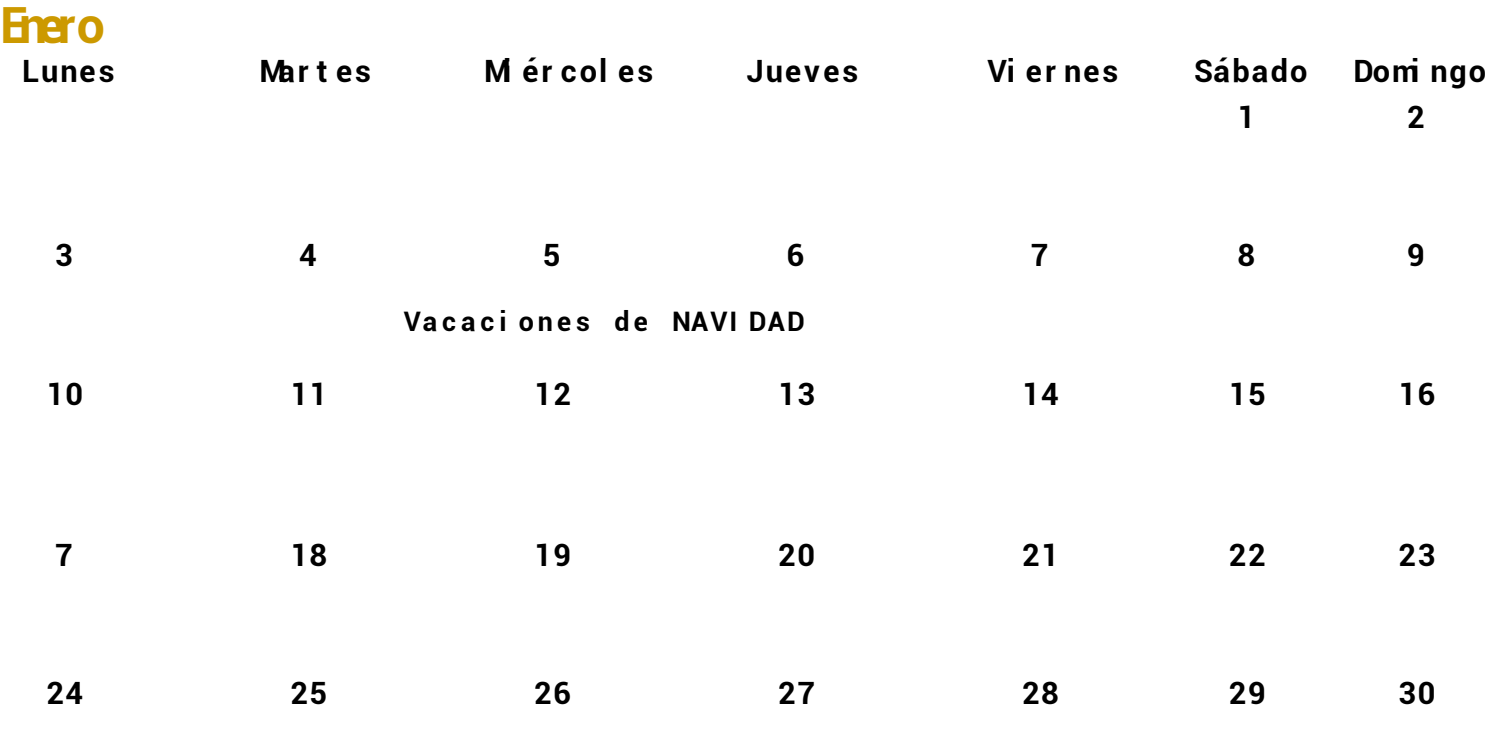

**31**